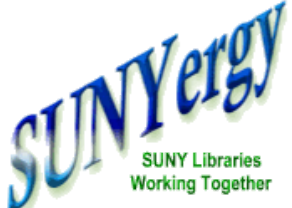

New Titles Lists

*by Natalie Sturr , Oswego/OLIS*

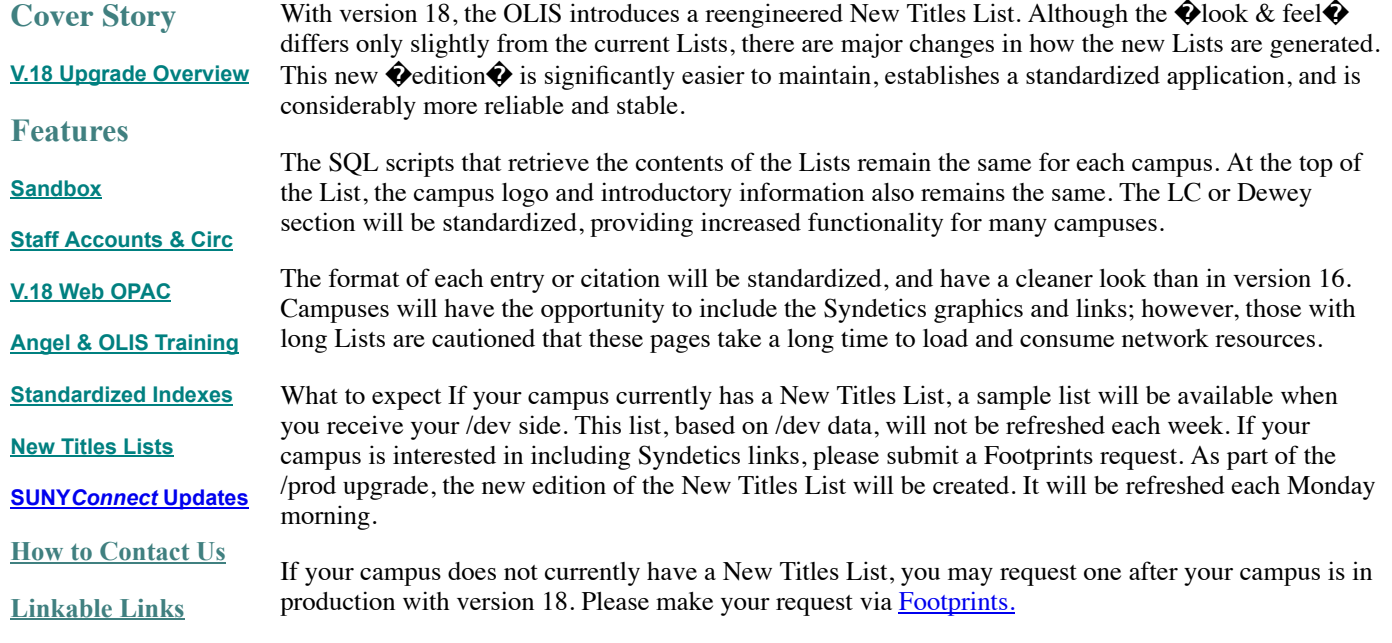

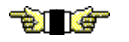

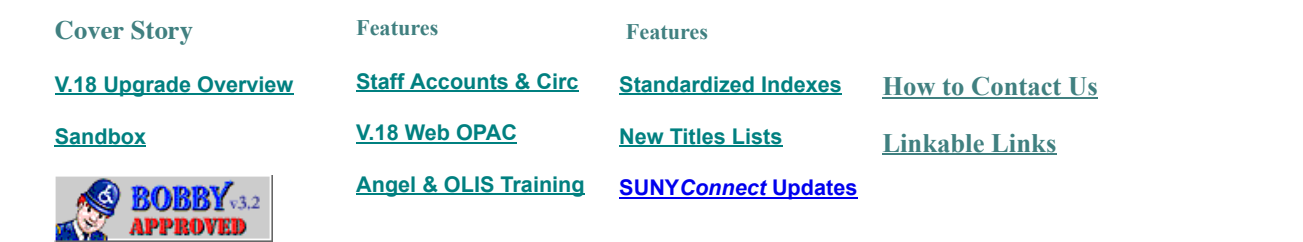